# **SERVER FUNCTIONALITY DOCUMENT EMAIL TRANSPORT**

## **4.3.Email Transport**

## **4.3.1. Requirements**

This document covers four implementations of email transports:

- POP3 (receive)
- SMTP (receive)
- SMTP (send)
- Log (send)

Each implementation will be discussed in detail later in this section. First, we will discuss matters that affect them all. Generally, the job of an email transport is to either:

- *receive incoming messages* via querymaps and POP3 transport, then send the information to another MS+ module, OR,
- *send outgoing messages* requested by another module via SMTP transport (receive the request, format the message, and send it to the external system)

(See figure below.)

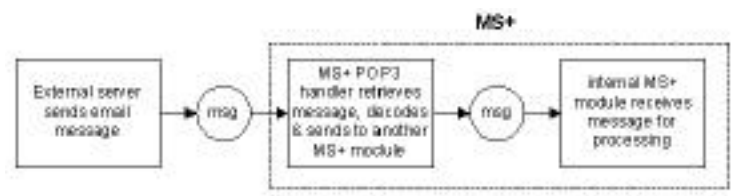

MS+ receives incoming mesage, and sends if to MS+ module for processing

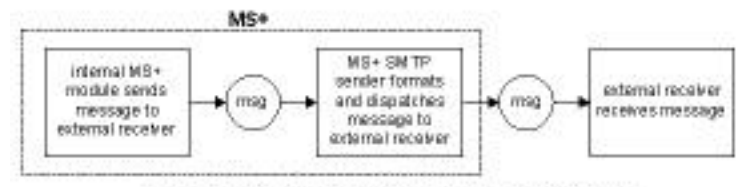

NS+ internal module sends outgoing message to edernal receiver.

(email\_overview\_send\_receive)

To do this, the transport must do the following:

- listen for and detect a request
- call the appropriate request handler, which will create an MS<sup>++</sup> internal command and link the command to the specified threadpool
- optionally, send (dispatch) a message to a telecommunications carrier

Further, you must properly configure the MS+ email transports, via "config files." Each email transport has its own configuration settings, explained in this section.

MS+ interacts with other servers to *send or receive, process, and format email messages only.* In other words, MS+ is *not* a full-service email server that can interact directly with email clients that require communication with a full-service email server. When email comes into MS+, it is meant to be *processed* by MS+ (as opposed to delivery to an email client such as Eudora or Outlook).

[However, MS+ can act like an email client by issuing client-like POP3 requests to ask a](http://www.SeniorManagementServices.com/7-steps-booklet-request.html) server, "What email do I have?" Moreover, MS+ can accept email from another server via SMTP.

NOTE: MS+ does not support IMAP – and therefore cannot get messages using IMAP. You will find the Java programs for the email transports in the transport/email folder (see figure below). NOTE: Your ROOT FOLDER will likely be named something other than server src Folder.

## *4.3.1.1. MS+ Email Transports*

As mentioned, MS+ provides **four implementations of email transports** (details later) as follows:

- POP3 (receive) Pop3Listener
- **SMTP** (receive) SmtpListener
- SMTP (send) SmtpDispatcher

• Log (send) EmailLogDispatcher

Each implementation supports **single- and multi-part messages** (example: file attachments) for both sending and receiving.

(**NOTE**: Currently, the SMTP receive transport supports only single-part messages.)

MS+ handles email as a *request*. Action taken by MS+ will differ depending on how the Service Developer writes a service, as follows:

- **Request model**: MS+ receives incoming email, does some processing to fulfill the request then responds to the user with email.
- **Content loading model:** MS+ processes email and stores the email's data as content (most likely stored in database). That data is then available to requests by other transports (such as SMS).

## *4.3.1.2. Typical Email / MS+ Interactions*

From a Service Developer's point of view, the question is:

- Does email come to direct to MS+ acting as an SMTP email listener? (or)
- Does email come to MS+ via intermediate, full-service mail server where MS+ polls server for messages via POP3?

Figure below shows these two ways:

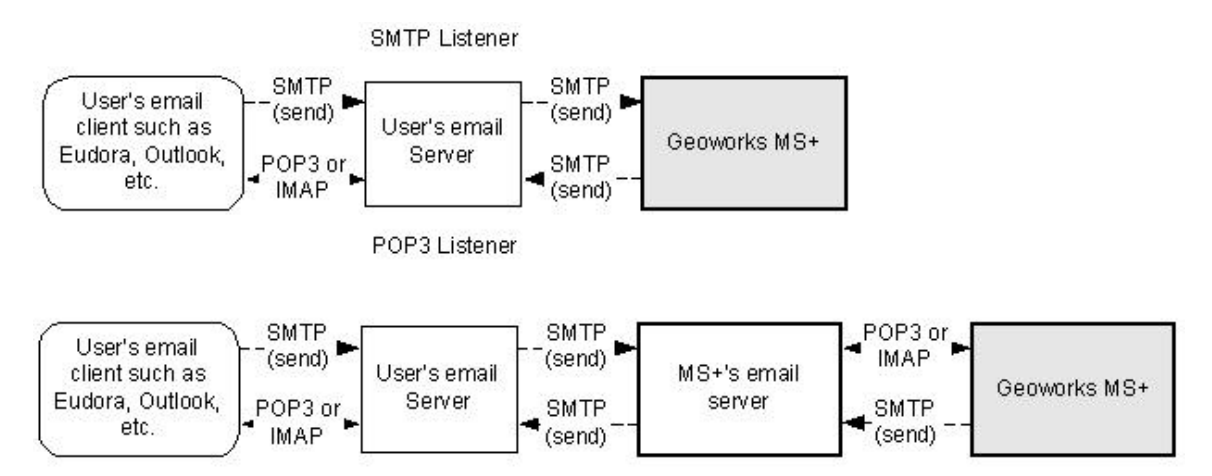

SMTP is used to send messages. Figure below shows how an email client on Other Network sends a message to a mobile device via MS+ presuming viewing through HTTP on device. This requires building a service to do so:

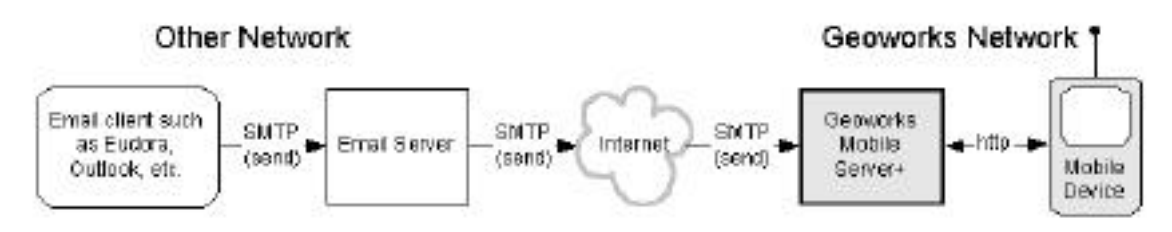

Other Network sends email message to Mobile Device via Geomorks Network.

- Email client sends message to its server via SMTP
- Email server receives messages
- Email server then sends message across Internet to MS+ via SMTP (uses address geoworks.com to send to mail.geoworks.com)
- MS+ server stores message until user prompts, via mobile device via http (or POP3), *"Any new messages?"*

Email clients query a POP3 server for waiting messages using POP3. The figure below shows various ways that messages are routed from/to various devices using HTTP, SMS, SMTP and POP3 protocols.

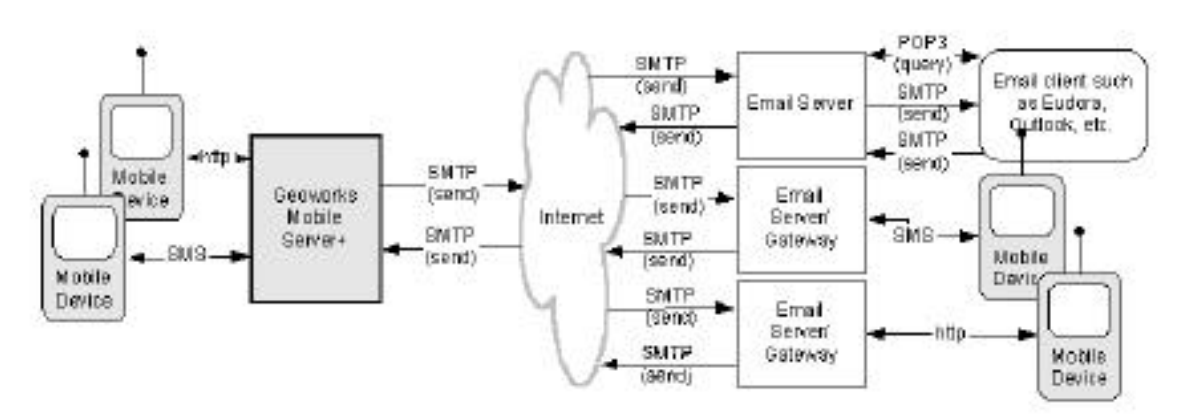

Various sendireceive possibilities using HTTP, BMS, SMTP, and POP3 protecels.

**From left to right**: Notice how mobile devices can send messages via MS+ to other mobile devices or email client.

**From right to left**: Notice how mobile devices or email client can send messages to other mobile devices via MS+.

## *4.3.1.3. Request Translators*

MS+ currently supports three email *request types*:

- text keyword
- message
- generic

Remember that a *request type* is an abstract message type that may be relevant across transport types, for example, a *text keyword request type* can be used for SMS or email.

**Text Keyword**: For a *text keyword request*, MS+ determines the receiving user based on the destination address of the incoming email. (See Text Keyword Request flowchart below.)

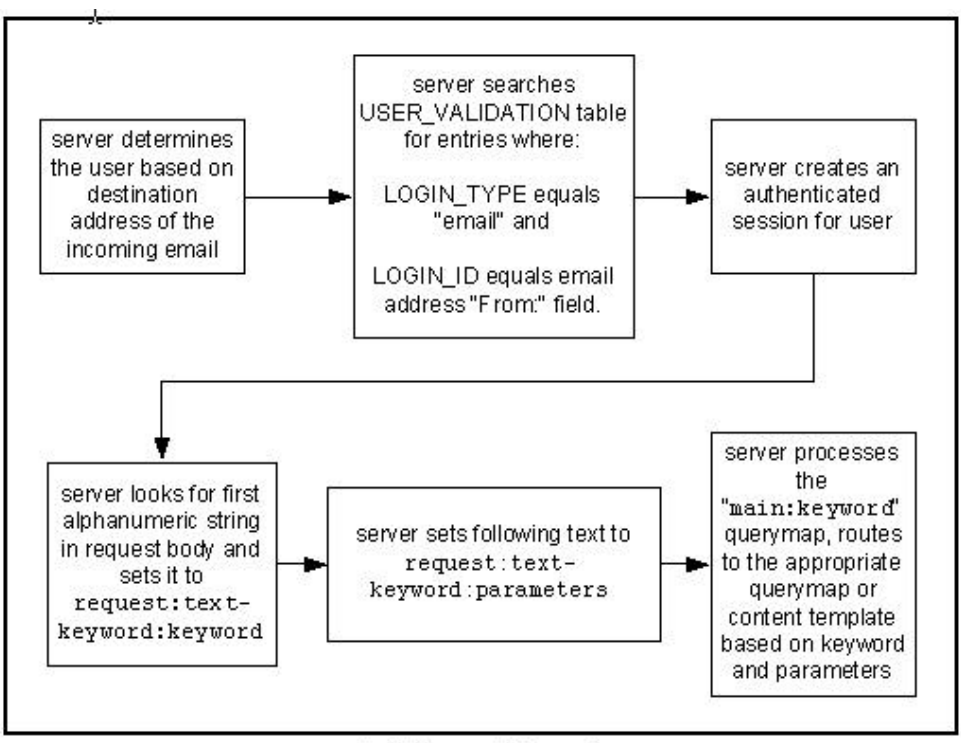

**Text Keyword Request** 

[\(email\\_text\\_keyword\\_request\)](http://www.SeniorManagementServices.com/7-steps-booklet-request.html)

MS+ then creates an authenticated session for that user by searching the

USER\_VALIDATION table for entries where:

- 1. textual message bodies in character sets other than US-ASCII,
- 2. an extensible set of different formats for non-textual message bodies,
- 3. multi-part message bodies, and
- 4. textual header information in character sets other than US-ASCII.

Thus, MIME is a common method for transmitting non-text files via Internet email (email originally designed for ASCII text).

MIME uses one of two techniques to encode non-text files for sending and to decode non-text files back to original format for receiving. (See *base64* and *quoted printable encoding,* below.) A MIME header is added to the non-text file; the header specifies the type of data and encoding technique used.

**S/MIME** (Secure MIME) adds RSA encryption for secure transmission.

**MIME type,** a file identification derived from MIME, identifies the contents of the file. MIME types, embedded in email messages, define the content of attachments. Web servers send the MIME type to a requesting browser so the browser can launch the appropriate helper application or plug-in.

**MIME "Content Type"** separates type and subtype with a slash; for example, text/plain and image/gif. The major types are application, audio, image, text, and video. Application refers to a variety of formats; for example, application/x-pdf refers to Adobe Acrobat documents, and application/octetstream refers to an .EXE file. (See *base64*, *quoted printable encoding*, and *Wincode*.)

- **base64** is an encoding technique that converts binary data into ASCII text and vice versa, and is one of two techniques used by MIME. Base64 divides three 8-bit bytes of the original data into four 6-bit units, which it represents as four 7-bit ASCII characters. This typically increases the original file by about a third. (See *quoted printable encoding* below.)
- **quoted printable encoding** is an encoding technique that converts binary data into ASCII text and vice versa and is one of the techniques used by MIME. This technique is good for text that contains an occasional 8-bit character. The 7-bit text is kept the same, and only the 8-bit text is encoded. (See *base64* above.)

## **4.3.2. POP3 (Receive) Transport (**Pop3Listener **and** Pop3RequestHandler**)**

#### *4.3.2.1. Syntax*

All transports are setup via Config files by Main during system initialization (see examples herein). After that, transports are invoked automatically as needed by triggers (hardware interrupts).

Pop3Listener is called by Main via InitializationBlockade.open. Once invoked, Pop3Listener calls Pop3RequestHandler to handle the request.

#### *4.3.2.2. Public Methods*

Pop3Listener

Pop3RequestHandler

init

start

listen

parse

stop

## *4.3.2.3. Purpose of POP3 Transport*

The purpose of **Pop3Listener**, based on JavaMail, is to:

- initialize with direct configuration parameters
- set server and account settings
- poll for incoming messages from a single account
- translate from appropriate character encoding
- dispatch new arriving messages to Pop3RequestHandler

The purpose of **Pop3RequestHandler** is to handle email requests using POP3 by running the request handler on its own thread.

Notes: POP3 (Post Office Protocol, v 3) is a standard mail server protocol commonly used on the Internet. The mail server stores incoming email until users

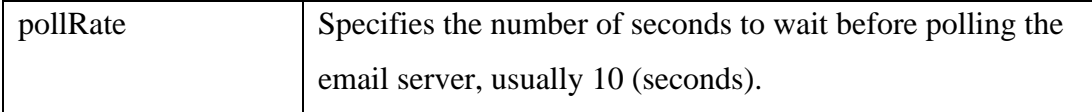

Following are four sample config files that receive POP3 email [**bold** emphasis added for ease of reading]:

```
######################################################################
   [transport:core-test-pop3].
   # Always assign a transport to a threadpool.
  threadPool = main
   # listener specifies the class to act as the email listener.
  listener = transport.email.pop3.Pop3Listener
   # service provides lists of stores, often needed by transports.
  service = general-test
   # requestTranslators specifies the type of translation performed
   # on the incoming email.
  requestTranslators = transport.email.EmailToTextKeywordTranslator
   # loginType is required for authenticating email users on an
   # email transport. The user must have an entry in the
   # USER_VALIDATION table with a LOGIN_TYPE of 'email' for this
   # to work.
  loginType = email
   # listenerServer provides the POP3 user account, password, and
   # the POP3 host that the above listener will talk to.
   listenerServer = email.server.com
   # commandProcessors specifies the command processors for this
   # transport.
  commandProcessors = command.getcontentProcessor,\
  command.runProcessor
   # If you don't set deleteMail true, Pop3Listener will keep
   # processing the messages it has already seen. This is the
   # problem with POP3.
  deleteMail = true
  user = myuser
  password = mypassword
   # For email transports, checkPassword should be false. The server
   # has no way to check the password for email requests, at this time.
  checkPassword = false
   # pollRate specifies the number of seconds to wait before polling
```

```
# the server.
  pollRate = 10
######################################################################
   [transport:core-test-email]
   # You will need to create an entry for this category in your
   # local.config with appropriate settings for the user and
   # password keys.
   #
  # = myuser
  # = mypassword
   # The following are possible accounts to use:
   # user = jftest1
   # password = sting1
   # user = jftest2
  # password = bla7th
   # user = jftest3
   # password = p09Aq1
   # user = jftest4
   # password = bar?none
  threadPool = main
  listener =
  com.geoworks.premion.server.transport.email.pop3.Pop3Listener
  service = core-test
  requestTranslators =
  com.geoworks.premion.server.transport.email.EmailToTextKeywordTransl
  ator
  dispatcher =
  com.geoworks.premion.server.transport.email.smtp.SmtpDispatcher
  dispatcherServer = almh.geoworks.com
   listenerServer = almh.geoworks.com
  replyDomain = geoworks.com
  commandProcessors =
  com.geoworks.premion.server.command.getcontentProcessor, \
  com.geoworks.premion.server.command.runProcessor
   # If you don't delete mail, Pop3Listener will keep processing the
   # messages it has already seen. This is the problem with POP3.
  deleteMail = true
   # Specifies the type of translation performed on the incoming email.
```
### **4.3.3. SMTP – Receiving Email (SmtpListener***)*

#### *4.3.3.1. Syntax*

SmtpListener called by: Main (via InitializationBlockade.open).

SmtpListener calls ??

## *4.3.3.2. Public Methods*

SmtpListener

init

#### *4.3.3.3. Purpose of SmtpListener Transport*

The purpose of SmtpListener is to:

- wait for connections on the configured port (usually port 25)
- spin off a new thread to run SmtpRequestHandler

NOTE: SmtpListener currently does not use JavaMail to parse the incoming messages.

SMTP (Simple Mail Transfer Protocol) is the standard email protocol on the Internet. It is a TCP/IP protocol that defines the message format and the message transfer agent (MTA), which stores and forwards the mail. SMTP was originally designed for ASCII text only, but MIME and other encoding methods enable program and multimedia files to be attached to email messages.

SMTP servers route SMTP messages throughout the Internet to a mail server, which stores incoming mail.

**NOTE**: SMTP receive is a simple implementation, which does not support multi-part messages.

For **receiving**, SMTP does the following:

- directly receives incoming messages through SMTP port.
- can accept mail for an arbitrary number of accounts

## *4.3.3.5. Output from smtpListener*

Anything else? syntax parameters, descriptions, files, controls, options, external variables, data types, etc.?

# *4.3.3.6. Module Details (as appropriate to explain what module DOES – not how it does it)*

Anything else? syntax parameters, descriptions, files, controls, options, external variables, data types, etc.?

## *4.3.3.7. Request Variables*

When MS+ receives an email, MS+ sets several request variables according to the incoming message. They are as follows:

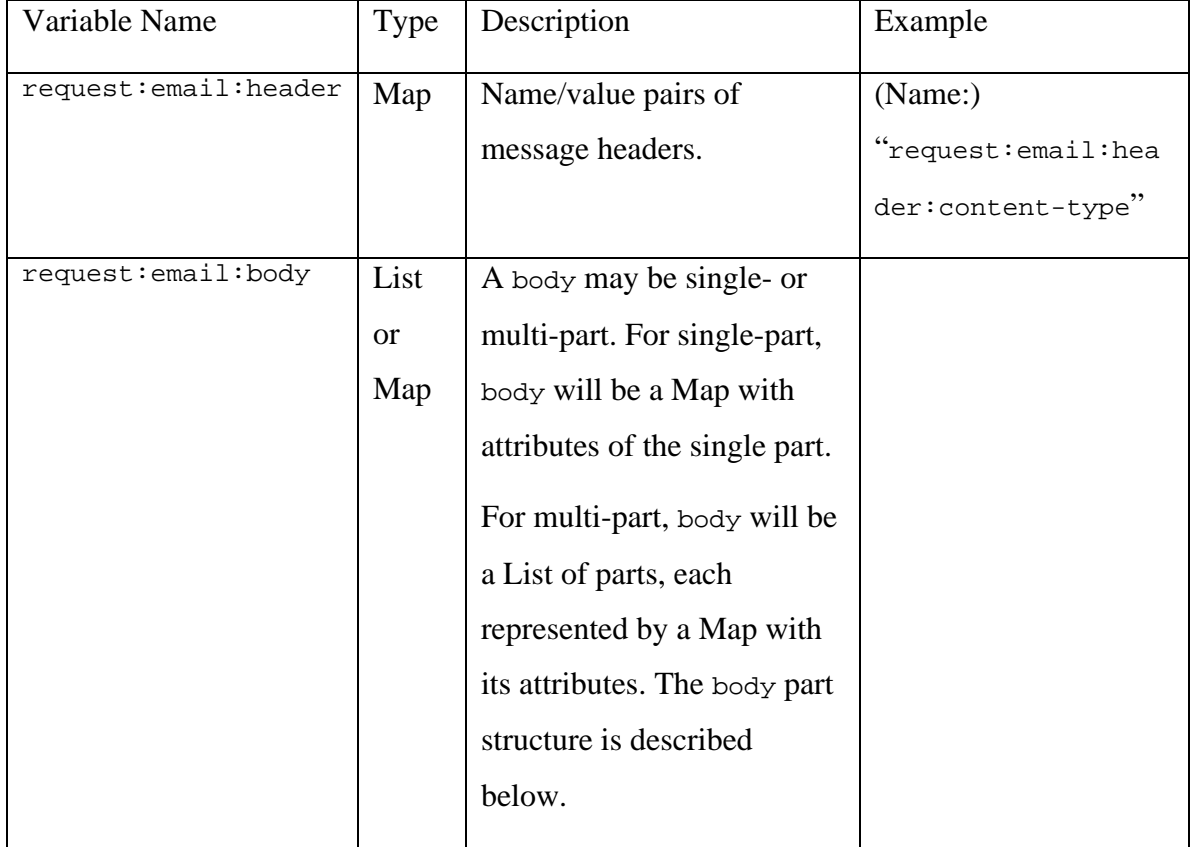

Each body part has the following structure:

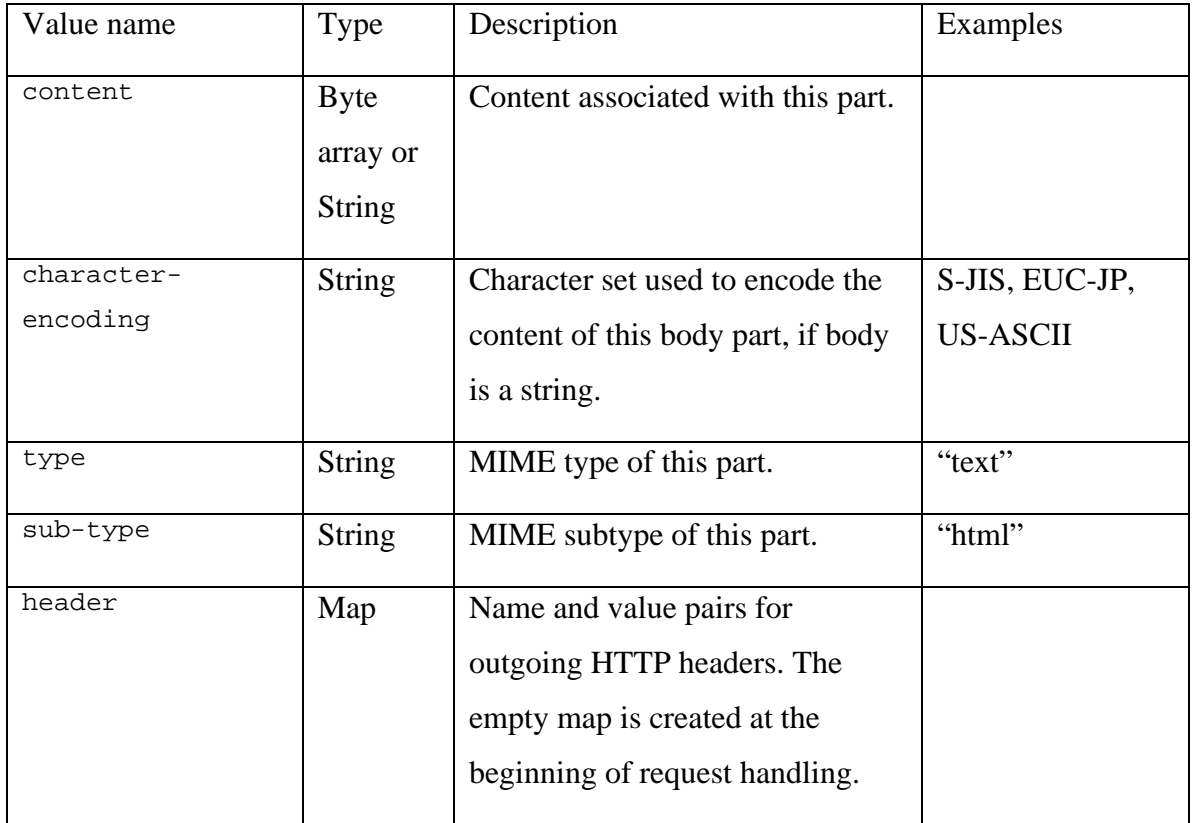

## **4.3.4. SMTP – Sending Email Module**

#### *4.3.4.1. Syntax*

DISPATCH Tag calls SmtpDispatcher and SmtpRequestHandler

### *4.3.4.2. Public Methods*

init

instantiateResource

dispatchLow

getInputStream

getOutputStream

## *4.3.4.3. Purpose of smtpDispatcher*

The purpose of SmtpDispatcher is to:

- ensure that transport has been set
- determine server and account settings
- build an email using the output variables (output:  $email:*)$
- dispatch content through SMTP email transport (dispatcher Server is used because an email transport may be both listener and dispatcher)

Note that the Dispatcher dispatches *one email at a time*. To dispatch different formats for the same message requires a separate dispatch for each format.

[SMTP \(Simple Mail Transfer Protocol\) is the standard email protocol on the Internet. It is](http://www.SeniorManagementServices.com/7-steps-booklet-request.html) a TCP/IP protocol that defines the message format and the message transfer agent (MTA), which stores and forwards the mail. SMTP was originally designed for ASCII text only, but MIME and other encoding methods enable program and multimedia files to be attached to email messages.

SMTP servers route SMTP messages throughout the Internet to a mail server, which stores incoming mail.

For **sending**, SMTP (based on Java Mail) does the following:

## *4.3.4.8. Dispatching the Email*

It is easy to send email from a querymap. You need the message body and destination email addresses (in RFC822 format). The variable name "output" is the default output variable, but any variable name can be used for in-querymap dispatching.

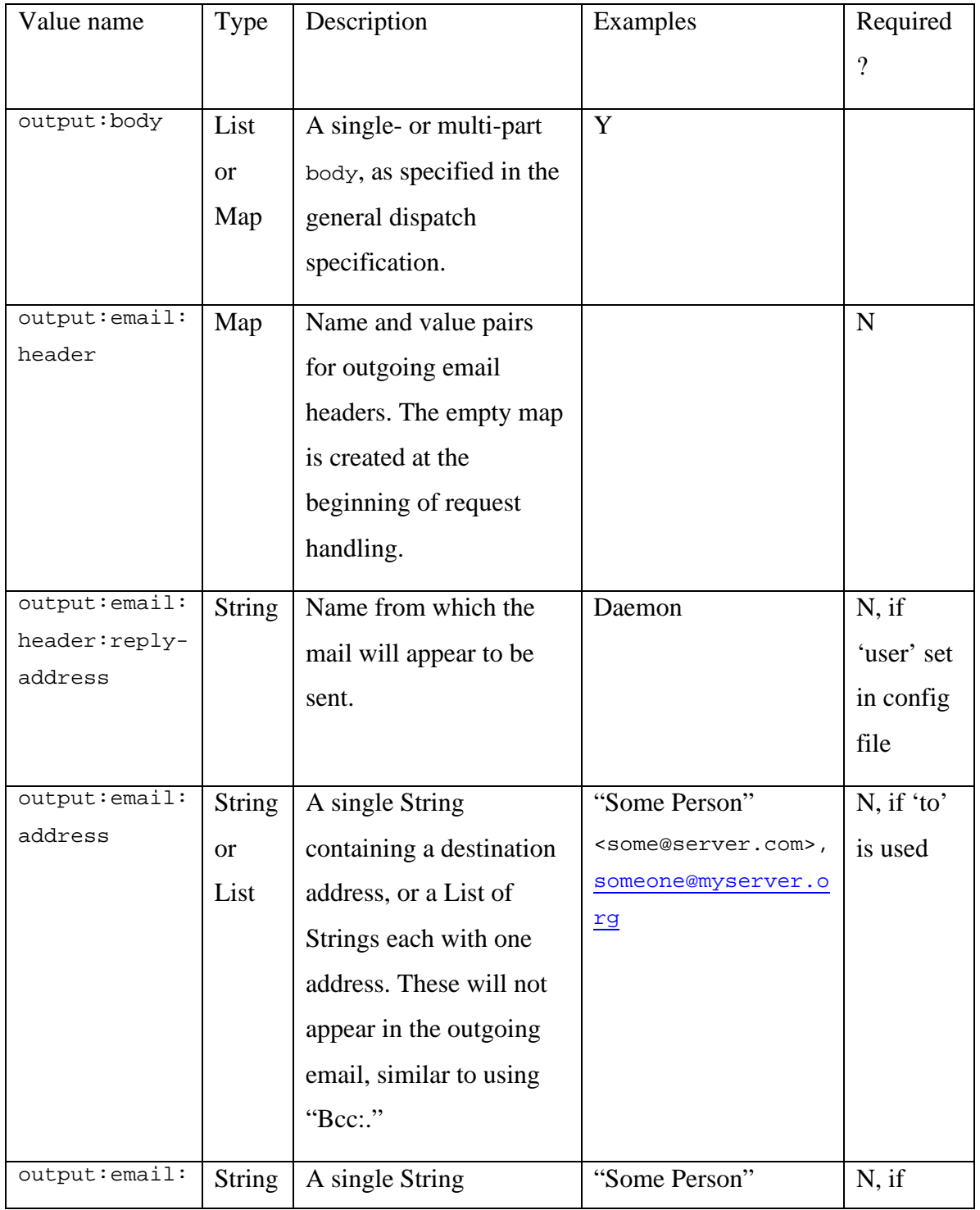

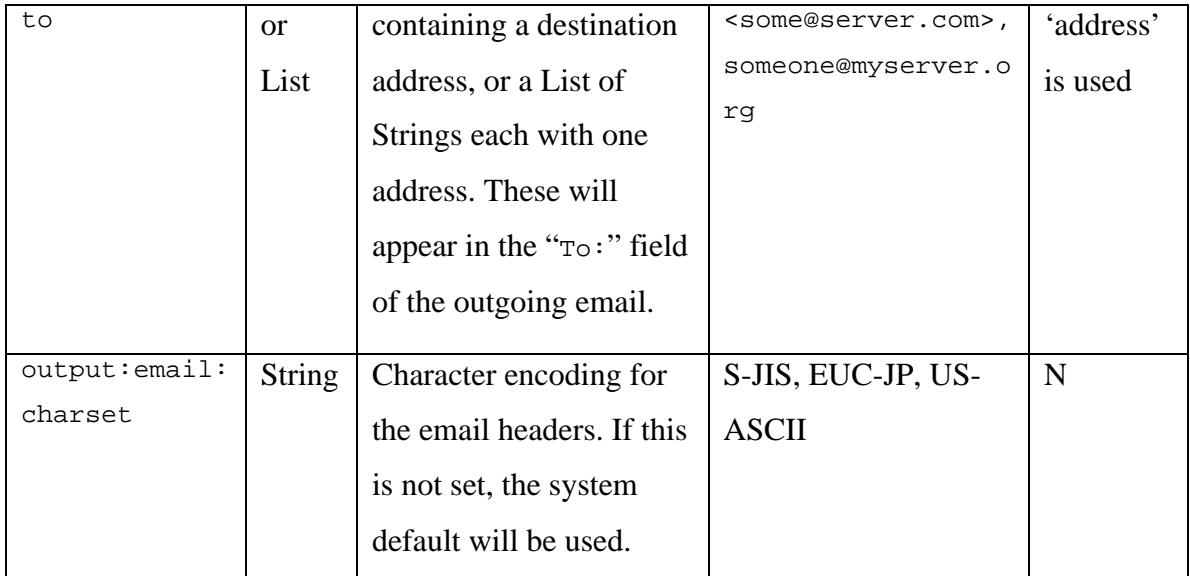

Each body part conforms to the general dispatch specification, but supports the following attribute:

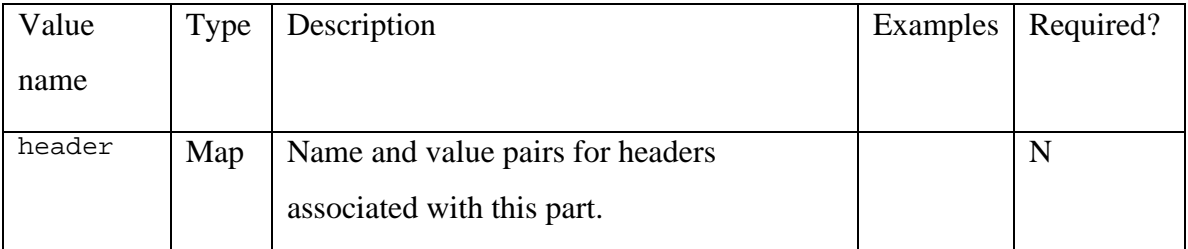

[Below is an example of how to set up the request variables before calling DISPATCH.](http://www.SeniorManagementServices.com/7-steps-booklet-request.html)

```
<*dispatch transport='test-email'*>
   <*map*>
      <*varpair name='body'*><*map*>
         <*varpair name='content'*>You have successfully received a
            test message.<*/varpair*>
         <*varpair name='character-encoding'*>Cp1252<*/varpair*>
   <*/map*><*/varpair*>
      <*varpair name='email'*><*map*>
         <*varpair name='address'*><*list*>
            <*param*>nameguy@geoworks.com<*/param*>
            <*param*>tigger@geoworks.com<*/param*>
         <*/list*><*/varpair*>
      <*varpair name='header:subject'*>Here is your test
         message.<*/varpair*>
      <*/map*><*/varpair*>
```
# *4.3.5.6. Module Details (as appropriate to explain what module DOES – not how it does it)*

[Anything else? syntax parameters, descriptions, files, controls, options, external](http://www.SeniorManagementServices.com/7-steps-booklet-request.html) variables, data types, etc.?

## **4.3.6. Revision History**

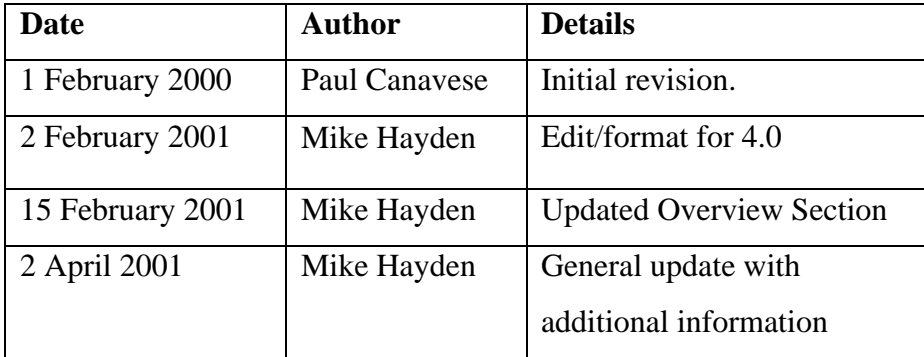